# Ingineria Sistemelor de Programare

Introducere in limbajul Java

#### Scurt istoric

#### • **Numarul 1 (dupa 20+ ani)**

– TIOBE Index [\(http://www.tiobe.com/tiobe\\_index?page=index\)](http://www.tiobe.com/tiobe_index?page=index)

#### • **Scurt istoric**

- James Gosling a început să lucreze la proiect în anul 1991;
- A fost menit pentru programarea electrocasnicelor inteligente (IoT în anii '90);
- Oak -> Green -> Java;
- $\cdot$  1993 1994 televiziune interactivă => eșec;
- WWW: Inspirată de Mosaic 1.0 (1993), firma Sun dezvoltă WebRunner (-> HotJava);
- Java 1.0 a fost lansat în anul 1995;
- 2006 cea mai mare parte a limbajului devine free si open-source;
- 2007 Java devine integral free și open-source;
- ...
- 18/03/2014 Java 8 (versiunea curentă).

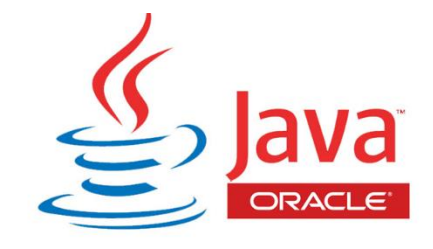

#### Instalare Java

• Pagina oficiala:

[http://www.oracle.com/technetwork/java/javase/downloads/index.h](http://www.oracle.com/technetwork/java/javase/downloads/index.html) tml

- Versiuni Java:
	- Java SE (Standard Edition)
	- Java EE (Enterprise Edition)
	- Java ME (Micro Edition)
- Descarcare si instalare Java SE (JDK sau SDK)
- Testare instalare:
	- c:\java -version

### Medii de dezvoltare

- •Integrated Development Environment (IDE): unealta folosita de programator pentru a dezvolta aplicatii
- Exemple IDE-uri Java:
	- Eclipse
	- IntelliJ IDEA
	- NetBeans
- Scurta prezentare medii de lucru

#### Documentatie

- Java API: <http://docs.oracle.com/javase/7/docs/api/>
- Java Official Tutorials: <http://docs.oracle.com/javase/tutorial/>
- Thinking in Java by Bruce Eckel:<http://www.mindview.net/Books/TIJ/>
- [http://google.com](http://google.com/)
	- <http://stackoverflow.com/> analizati inainte de a utiliza!

## Caracteristicile limbajului Java

- Orientat pe obiecte
- Compilat si interpretat
- Independent de platform
- Sistem automat de management al memorie
- Simplifca lucrul cu:
	- Resurse web
	- Fire de executie
	- Socket-uri (programare in retea)
	- Fisiere
	- etc.

```
Primul program
```

```
public class HelloWorld { 
 public static void main(String[] args) { 
      System.out.println("Hello, World"); 
 } 
}
```
#### Dezvoltarea unei aplicatii java

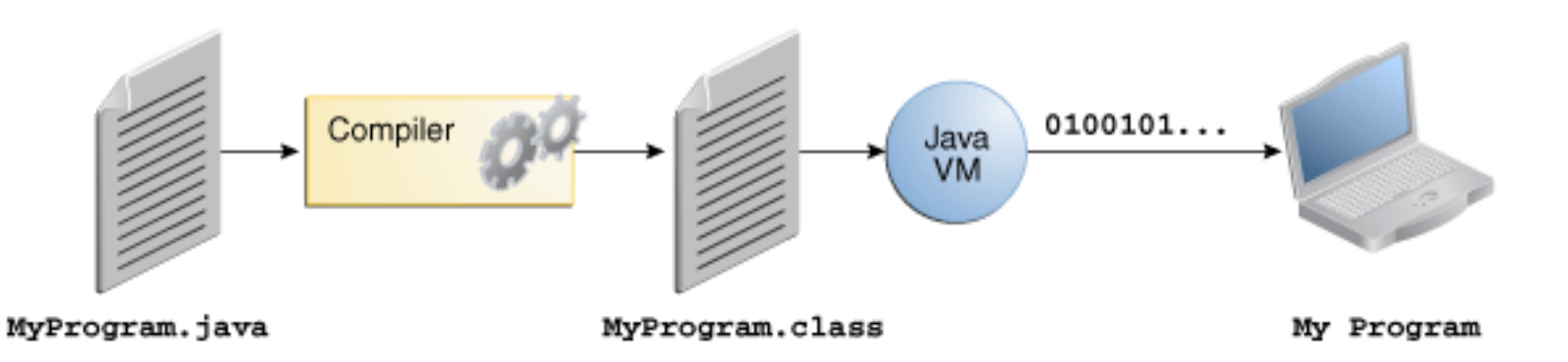

## Independeta de platforma

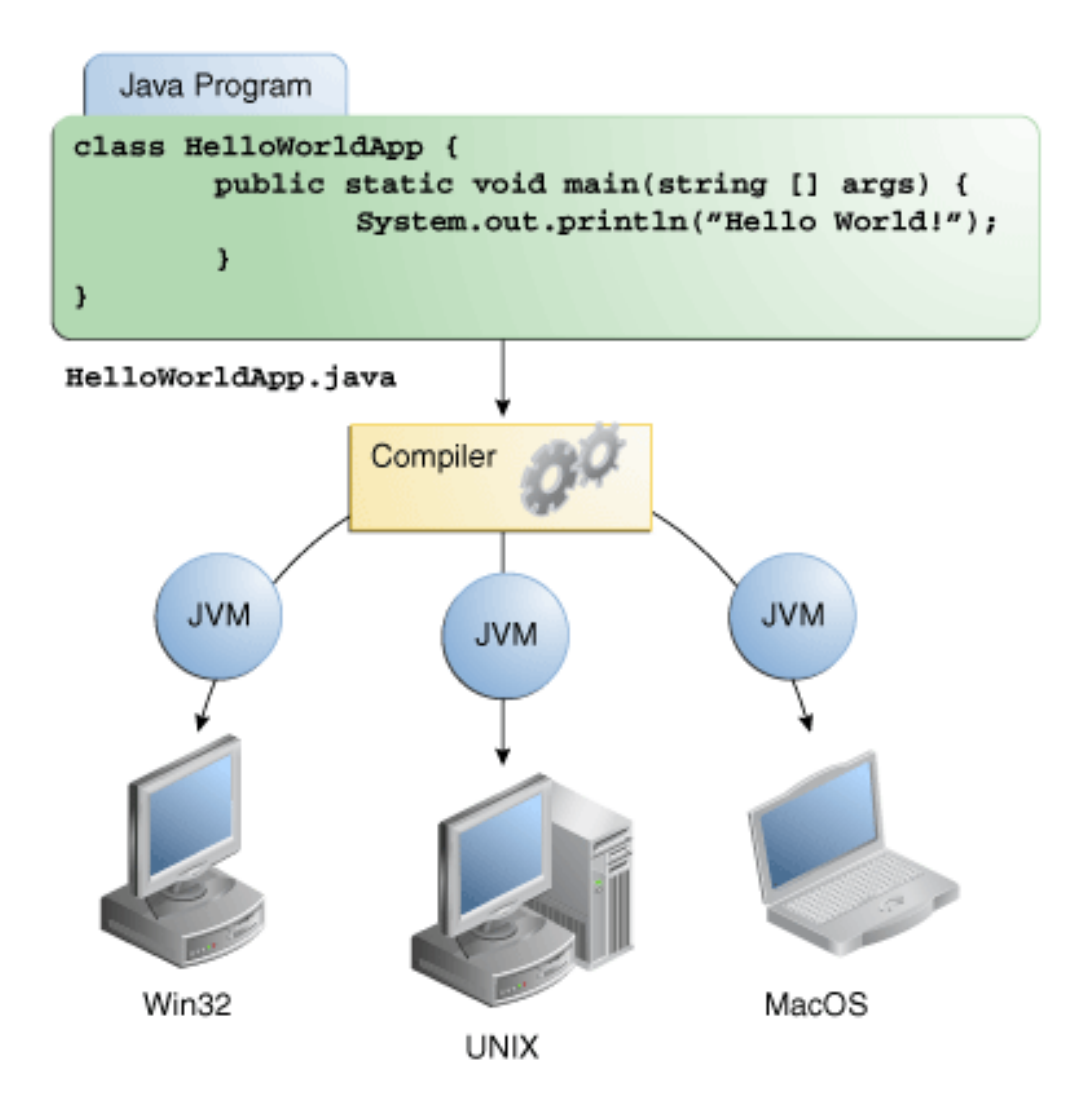

#### DEMO

- Rulare Java pe o platform Windows
- Rulare Java pe o platform Linux

#### Garbage Collector

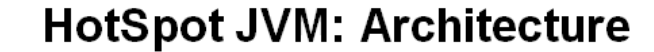

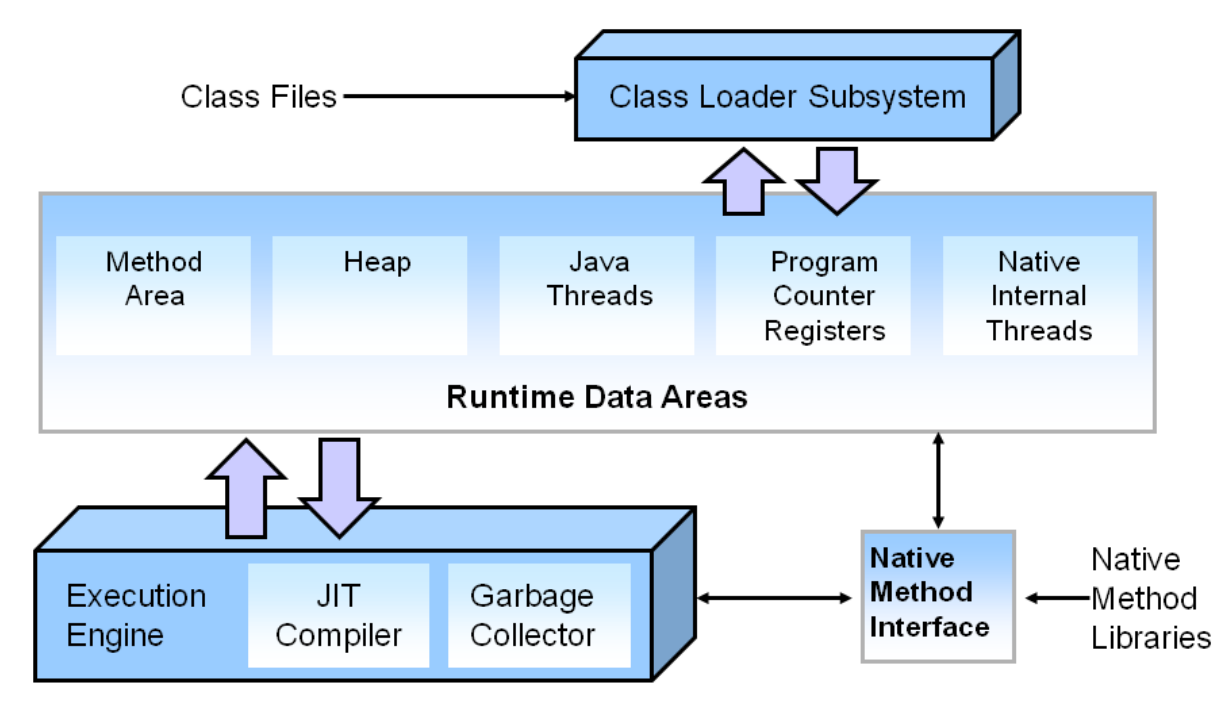

#### Garbage Collector

- Sterge automat obiectele nefolosite
- Nu poate fi prezis cand intra in actiune
- Incarcare suplimentara CPU
- Erorile de tip "out of memory" nu sunt eliminate complet
- finalize() apelata automat

### DEMO

- GC in actiune
- Utilizare Jvisualvm pentru analiza memoriei consumate

#### Unelte Software - Git

• *Ce este Git: Un sistem distribuit pentru gestionarea versiunilor aplicatilor software.*

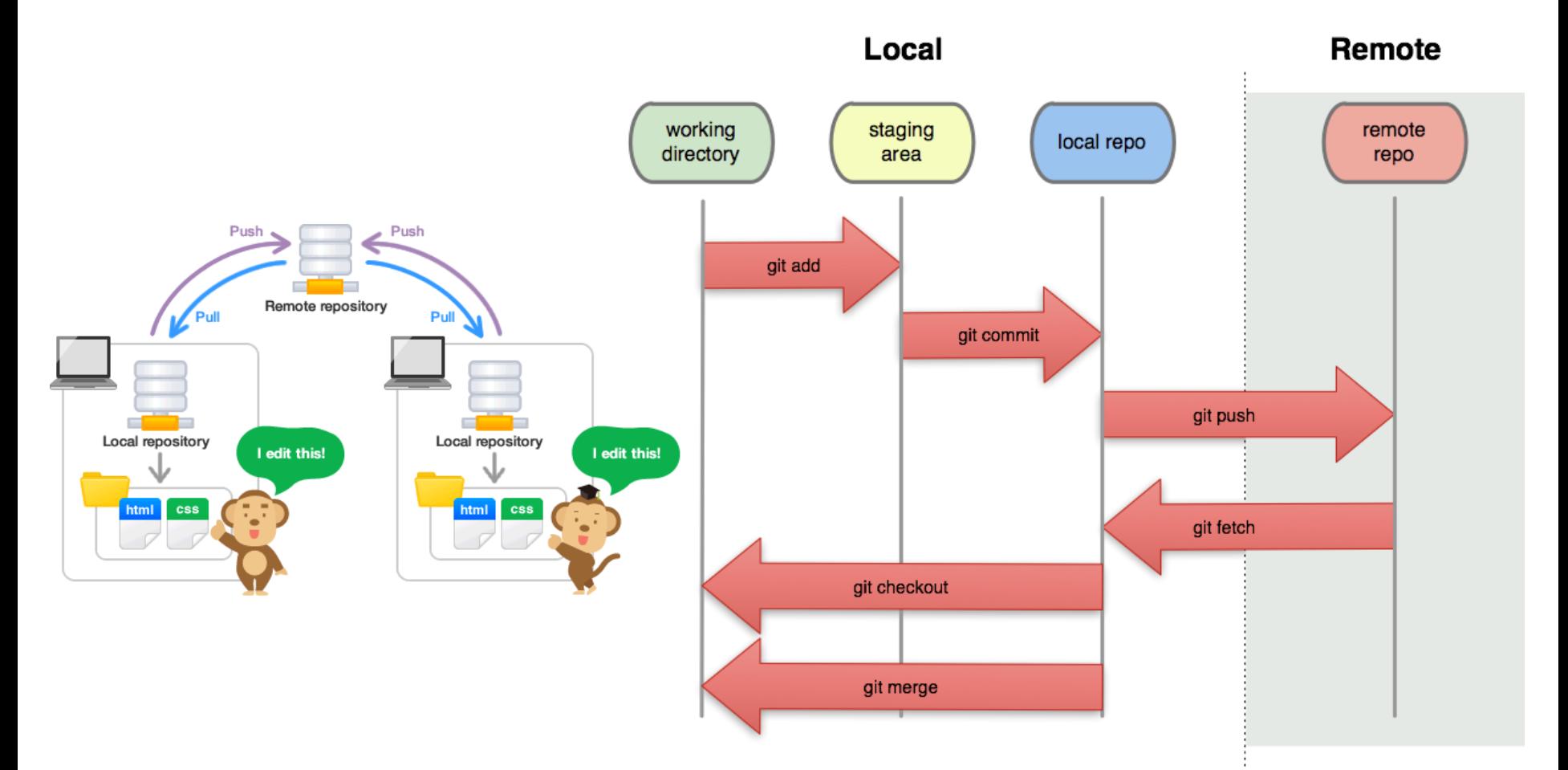

https://kevintshoemaker.github.io/StatsChats/GIT\_tutorial.html

#### Teme

- Tema 1
	- Recapitulare C (bazele programarii)
- Tema 2
	- Sa se studieze conceptul de versionare a aplicatiilor (eng. Software versioning);
	- Sa se realizeze un studiu comparativ intre sistemele de versionare a aplicatiilor 'svn' si 'git';
	- Sa se instaleze pe calculatorul personal git si sa se acceseze aplicatiile de la primul curs;

## Sfarsit